### **Course Overview**

In this five-day course, you will configure and secure unified endpoint activation, registration, and authentication. You will learn how to integrate industry-recognized enterprise technologies with VMware Workspace™ ONE™. Through a combination of hands-on labs, simulations, and interactive lectures, you will learn how to configure and manage the endpoint lifecycle. The principles of enterprise mobility, unified endpoint, and identity management are addressed throughout the course. You will leave the training empowered with the foundational skills and knowledge needed to effectively implement Workspace ONE.

## **Course Objectives**

By the end of the course, you should be able to meet the following objectives:

- Identify and describe major components of the Workspace ONE solution
- Identify and describe the enterprise integration and productivity components
- Explain the concept of the Digital Workspace and the Digital Workspace experience
- Identify authentication technologies used in Workspace ONE
- Navigate the Workspace ONE UEM console and the VMware Identity Manager console
- Install, configure, and validate integrated components
- Explain integration of Workspace ONE solution with directory services
- Create and explain environment group structures
- Demonstrate end-user Workspace ONE portal configuration
- Configure Workspace ONE registration and activation
- Enroll and manage mobile devices and endpoints
- Provision and secure applications
- Enable the unified application catalog.
- Apply single sign-on and multifactor authentication
- Integrate with virtual desktop infrastructure (VMware Horizon® virtual desktops and applications)
- Create and implement profiles, authentication policies, and role-based access controls
- Explain and issue device commands
- Manage email configurations
- Integrate with content resources and provision access
- Explain and analyze reporting and auditing
- Leverage Workspace ONE Intelligence for advanced reporting and automation
- Apply general troubleshooting techniques
- Implement unified endpoint management with Workspace ONE

## **Target Audience**

Workspace ONE administrators, experienced mobility and identity administrators, account managers, solutions architects, solutions engineers, sales engineers, and consultants

## **Prerequisites**

This course has no prerequisites.

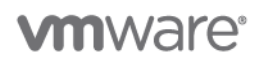

## **Course Delivery Options**

- Classroom
- Live Online
- [Onsite](https://mylearn.vmware.com/mgrReg/plan.cfm?plan=38045&ui=www_edu)

• [On Demand](https://mylearn.vmware.com/mgrReg/plan.cfm?plan=39210&ui=www_edu)

## **Product Alignment**

- Workspace ONE
- Workspace ONE UEM®
- VMware Identity Manager
- VMware Workspace ONE® Boxer™
- VMware Workspace ONE® Content Locker™

## **Course Modules**

#### **1 Course Overview**

- **2 Introduction to Workspace ONE Unified Endpoint Management**
	- Outline the basic principles and capabilities of Unified Endpoint Management with the Workspace ONE Platform.
	- Summarize basic implementation of Workspace ONE UEM
	- Investigate Modern Windows Management with Workspace ONE UEM

#### **3 Workspace ONE UEM Console**

- Outline features of the Workspace ONE UEM Console
- Navigate the Workspace ONE UEM Console

#### **4 Workspace ONE UEM Architecture**

- List the common Workspace ONE UEM Integration **Components**
- Outline the core components of Workspace ONE UEM
- Outline the benefits of implementing Directory Services Integration
- Summarize the benefits of implementing Certificate Authority Integration
- Describe the benefits of implementing Email SMTP Integration
- Describe the benefits of deploying Secure Email **Gateway**
- Explain the purposes of deploying Unified Access **Gateway**
- Describe the benefits of deploying VMware TunnelTM
- Summarize the functions of Content Gateway

#### **5 Mobile Endpoint Enrollment and Management**

- Outline UEM options
- Configure Workspace ONE UEM for Endpoint Management
- Enroll Mobile endpoints
- Describe the functions and benefits of the Apple Device Enrollment Program
- Outline the steps to enroll an Android Endpoint into Workspace ONE UEM with the out-of-box enrollment flow

#### **6 Windows 10 Onboarding**

• Outline basic principles of Windows 10 Endpoint **Onboarding** 

- Onboard Windows 10 desktop with basic IT-driven and user-driven enrollment methods
- Outline the steps of configuring Cloud Windows 10 Auto Discover Service
- Summarize the steps of configuring Azure AD integration
- Use Office 365 applications for Windows 10 desktop enrollment
- Explain Windows 10 Desktop out-of-box enrollment

#### **7 Securing and Configuring Endpoints**

- Summarize the comprehensive endpoint and console security features provided by Workspace ONE UEM Console
- Assess uses of administrative roles
- Examine the proper use of profiles and resources for endpoint management
- Explain Windows 10 policy management
- Outline product provisioning
- Configure compliance policies
- Manage endpoints with Workspace ONE UEM
- Use the Self-Service Portal to manage an endpoint

#### **8 Application Access and Security**

- Describe the functions and benefits of using application management capabilities in Workspace ONE UEM
- Summarize application management capabilities of Workspace ONE UEM
- Plan a public application management strategy
- Design an application security strategy
- Examine the Windows 10 Business Store Portals role in your application management strategy
- Deploy Win32 applications

#### **9 Email Configurations**

- Describe the benefits of managing email with Workspace ONE UEM
- Deploy managed email settings
- Evaluate email integration models
- Support the implementation of VMware AirWatch® Secure Email Gateway<sup>™</sup>
- Integrate PowerShell
- Support Google Sync integration
- Evaluate email compliance policy strategies
- Describe the features and functionality of the Email Notification Service

#### **10 Content and Resources Implementation**

• Describe the benefits of performing Content Management with Workspace ONE UEM

## **vm**ware<sup>®</sup>

- Summarize the functions and benefits of Workspace ONE Content application
- Evaluate the benefits of the Workspace ONE Content application
- Access content and repositories from the Workspace ONE Content application
- Support end user use of the personal content feature
- Implement a content management strategy that allows for access on endpoints
- Access internal repositories with the Content **Gateway**

#### **11 Workspace ONE Intelligence and UEM Reporting**

- Summarize the features and functionality of Workspace ONE Intelligence
- Evaluate the impact Workspace ONE Intelligence can have on a UEM strategy
- Execute a report strategy
- Outline the steps of integrating Syslog with Workspace ONE UEM
- Weigh the benefits of a telecom management

#### **12 Digital Workspace**

- Evaluate the impact of integrating the Digital **Workspace**
- Outline the core components of Digital Workspace
- Weigh the impact of utilizing virtual desktop infrastructure as part of your UEM strategy

#### **13 VMware Identity Manager Console**

- Navigate the VMware Identity Manager Console
- Execute directory integration with VMware Identity Manager
- Develop an identity and access management strategy

#### **14 Workspace ONE Platform Architecture**

- Evaluate Workspace ONE deployment options
- Describe the VMware recommended Workspace ONE Architecture
- Examine High Availability and Disaster Recovery options

#### **15 Digital Workspace Integration**

- Integrate Directory Services with Workspace ONE UEM and VMware Identity Manager
- Synchronize users and groups from Directory to Workspace ONE Consoles
- Integrate Certificate Authority with Workspace ONE UEM
- Outline the steps of performing Digital Workspace integration
- Integrate the Digital Workspace
- Stage resources for Workspace ONE registration and management
- Register and manage endpoints with Workspace ONE
- Elevate the management level of an endpoint from Workspace ONE registered to Workspace ONE managed

#### **16 Productivity Integration**

- Formulate productivity integrations needs
- Deploy the Unified Access Gateway
- Install and configure VMware Tunnel™
- Install and configure the VMware Content Gateway
- Install and configure VMware AirWatch® Secure Email GatewayTM

#### **17 Web and Virtual Application Management**

- Formulate a web and virtual application management strategy
- Configure web and virtual applications
- Manage web and virtual applications

#### **18 Single Sign-On for Applications**

- Describe the single sign-on capability provided by Workspace ONE
- Summarize that single sign-on can be used for native mobile applications
- Outline the authentication methods supported by Workspace ONE
- Evaluate the effectiveness of VMware Workspace ONE® Verify

## **Contact**

If you have questions or need help registering for this course, click [here.](http://mylearn.vmware.com/mgrReg/plan.cfm?plan=36796&ui=www_eduhttp://mylearn.vmware.com/mgrReg/plan.cfm?plan=36796&ui=www_edu)

# **m**ware<sup>®</sup>

**VMware, Inc.** 3401 Hillview Avenue Palo Alto CA 94304 USA Tel 877-486-9273 Fax 650-427-5001 [www.vmware.com](http://www.vmware.com/)<br>© 2019 VMware, Inc. All rights reserved. The product or workshop materials is protected by U.S. and international © 2019 VMware, Inc. All rights reserved. The product or workshop materials is protected by U.S. and international copyright and intellectual property laws. VMware products are covered by one or more patents listed<br>at <u>http</u>

VMware warrants that it will perform these workshop services in a reasonable manner using generally accepted industry on FITNESS FOR A PARTICULAR PURPOSE WITH RESPECT TO THE SERVICES AND DELIVERABLES, WHERE WARRANTIES IN L granted under the terms of this workshop. If you are located in the United States, the VMware contracting entity for the service will be VMware, Inc., and if outside of the United States, the VMware contracting entity will